### **marantz SYSTEM control protocol**

Application model : M-CR511/611 Application terminal: Ethernet Rev 13.4.0

### Connector specification

### Ⅰ. Ethernet

Connector type : RJ-45(10BASE-T/100BASE-TX)

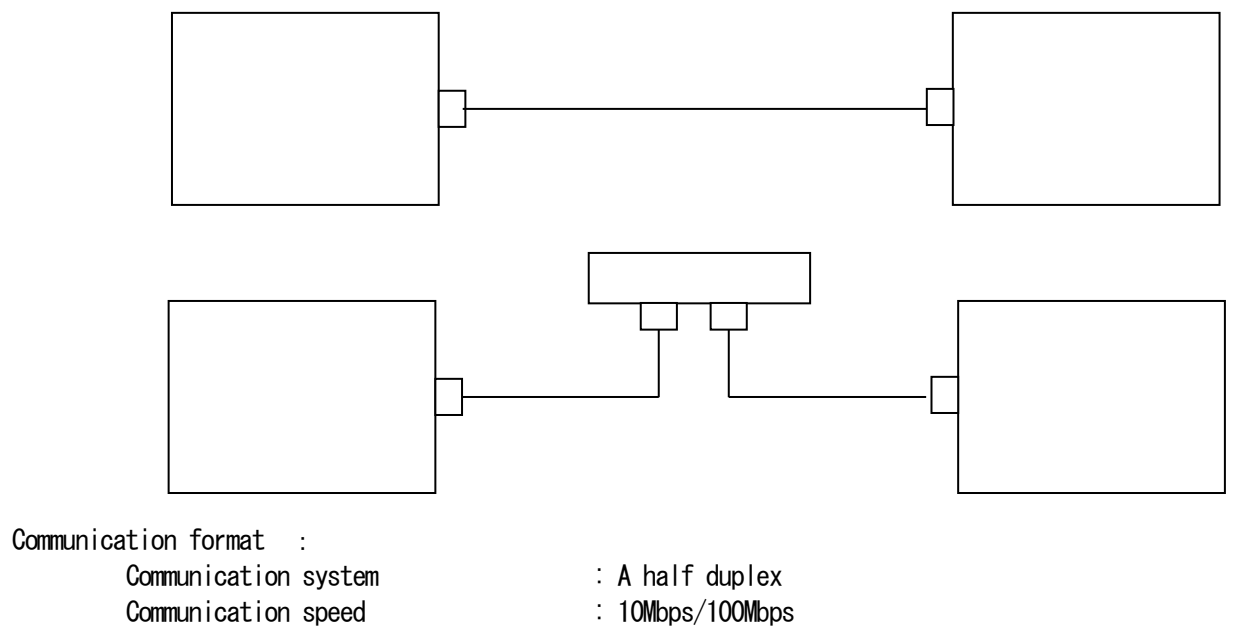

 Communication port : TCP port 23 (telnet) Communication data length : 135bytes (maximum)

- 1 -

Ver.1.0.0

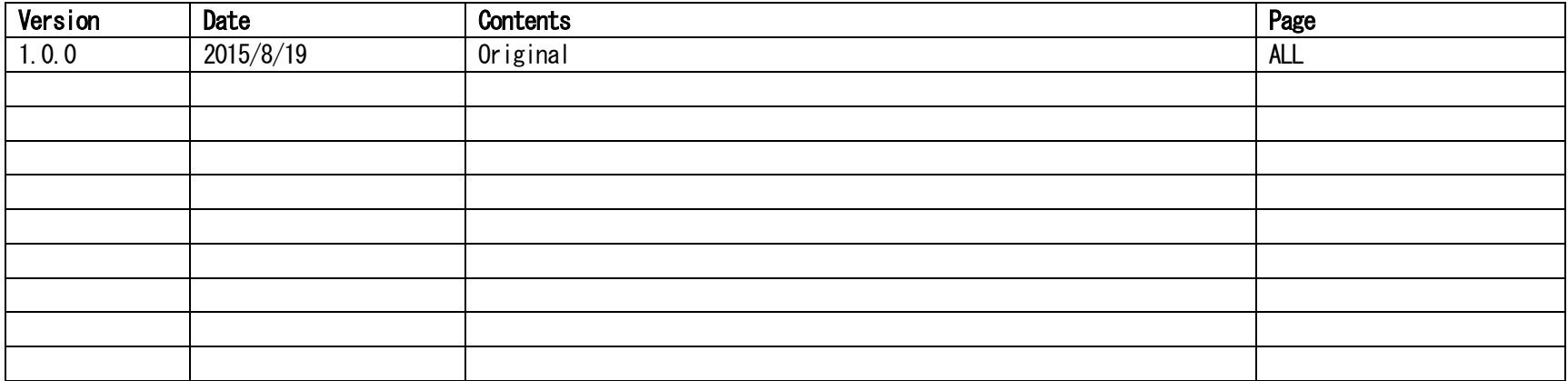

### NETWORK SETUP of M-CR511/611

#### >Procedure of Network Setup mode.

(1)Press MENU button, then Menu appears on OLED-display.  $(2)$  Select "Network  $\ge$  Settings". (3)Set parameters described below.  $\langle$ DHCP $\rangle$  "On"——Use this setting when DHCP server is on the local network. "Off"---Use this setting when DHCP server is not on the local network. <IP Address> When <DHCP> sets "Off", please set IP address. When <DHCP> sets "On". you can confirm the IP address that is set by server. <Subnet Mask> When <DHCP> sets "Off", please set Subnet Mask. When <DHCP> sets "On", you can confirm the Subnet Mask that is set by server. <Gateway> Set the address of Gateway when Gateway is on the local network. Do not set this parameter when Gateway is not on the local network. <Primary DNS> Do not set this parameter. <Second DNS> Do not set this parameter.  $\langle$ Proxy> Set this parameter "Off". <Network Option: Network Standby Mode>. (1)Press MENU button, then Menu appears on OLED-display.

 $(2)$  Select "Network > Network Standby".

(3) Set parameters described below.

"On"  $-$ -Use this setting when using the M-CR511/611 Connected in a network.

"Off"  $-$  Use this setting when not using the M-CR511/611 connected in a network. This setting is reducing the power consumption in the standby mode.

#### Protocol specification

The following three data forms are defined.

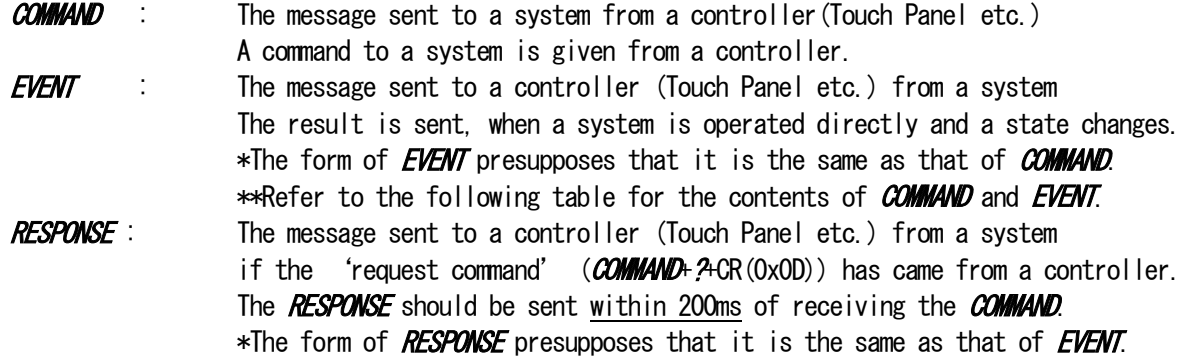

Basic specification: The command by ASCII CODE, parameter expression

\*ASCII CODE which can be used is from 0x20 to 0x7F: the alphabet and the number of 0-9, and space (0x20), some signs, AND carriage return  $(0x0D)$  - It is used only as a pause sign.

Command structure: COMMAND + PARAMETER +  $CR$  (0x0D) COMMAND: ASCII CODE of 2 characters Ex. SI : Select Input source PW : system PoWer setting PARAMETER : ASCII CODE ( up to 25 characters) ex. IRADIO: function name

 $*Special Parameter—? : for request command$ 

### The example of a command  $* <$  CR $>$  is the meaning of 0x0D. PWON<CR> : system Power ON PWSTANDBY<CR> : system Power STANDBY  $SI$ ?<CR> : Request command for now playing input source >> Return **RESPONSE** 'SI\*\*<<CR>

Others

- A) **COMMAND** is receivable also during transmission of **EVENT**.
- B) The RESPONSE should be sent as opposed to the request command by all the commands with which an EVENT exists, not need to the another request commands(ex. SI command).

## **Others**

- C) **COMMAND** is receivable also during transmission of **EVENT**.
- D) The RESPONSE should be sent as opposed to the request command by all the commands with which an EVENT exists, not need to the another request commands(ex. SI command).
- E) 1 seconds later, please transmit the next  $\ddot{COMM}$  after transmitting a power on  $\ddot{COMM}$

# COMMAND and PARAMETER list

### ※SYSTEM

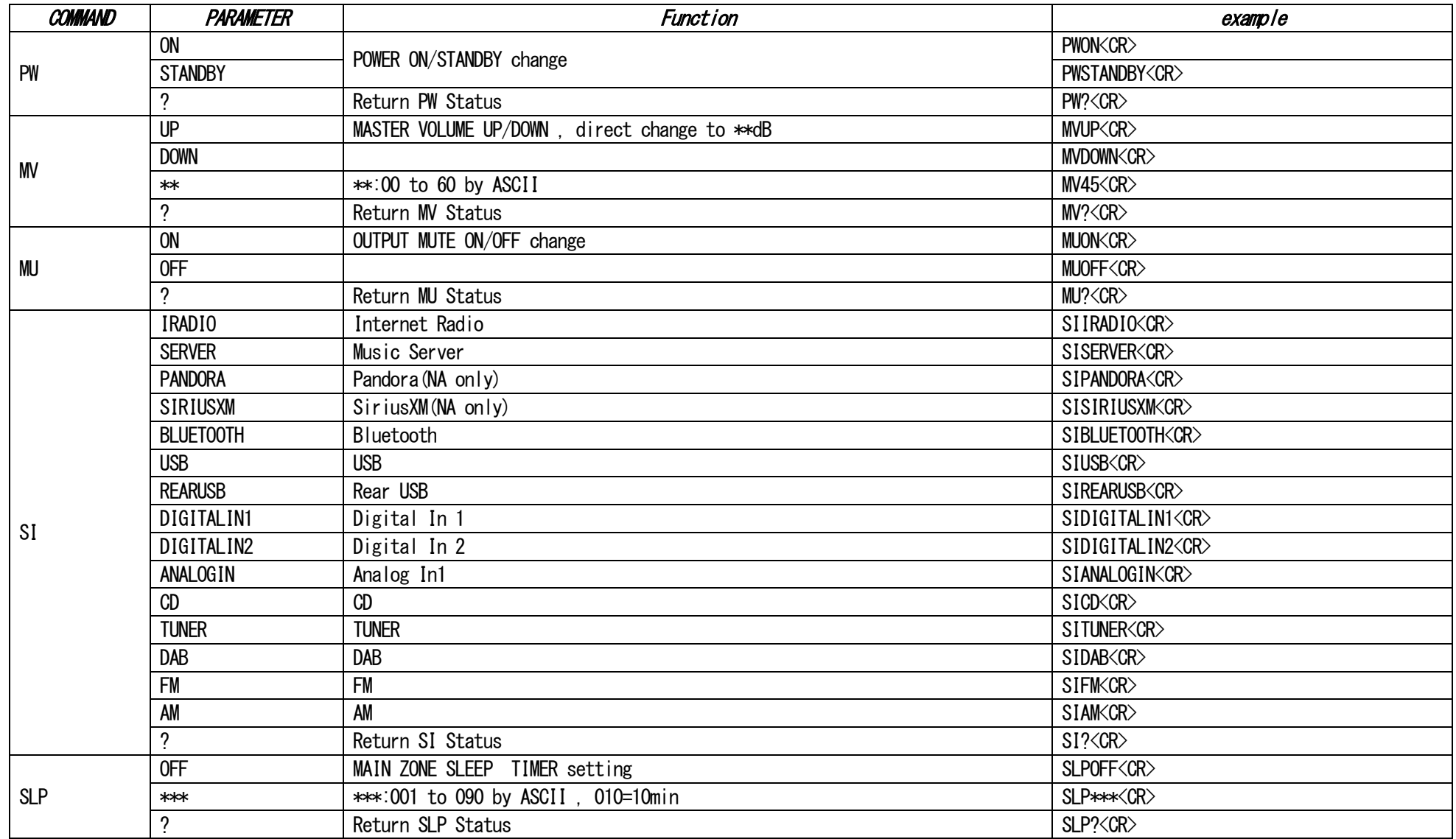

## ※Volume A,B

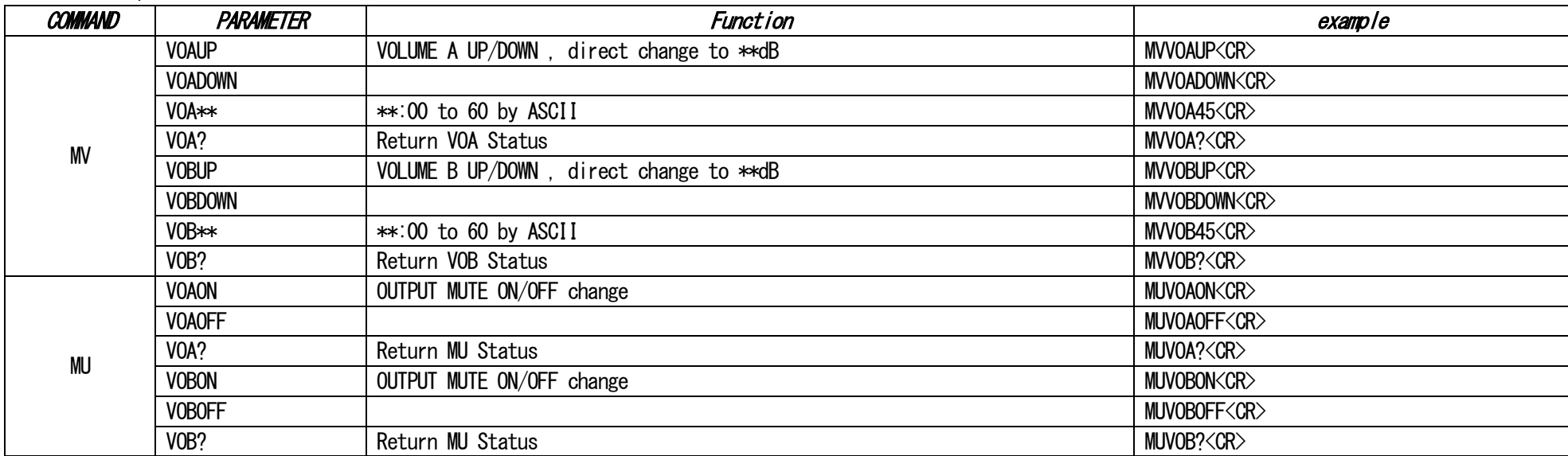

## ※ALARM

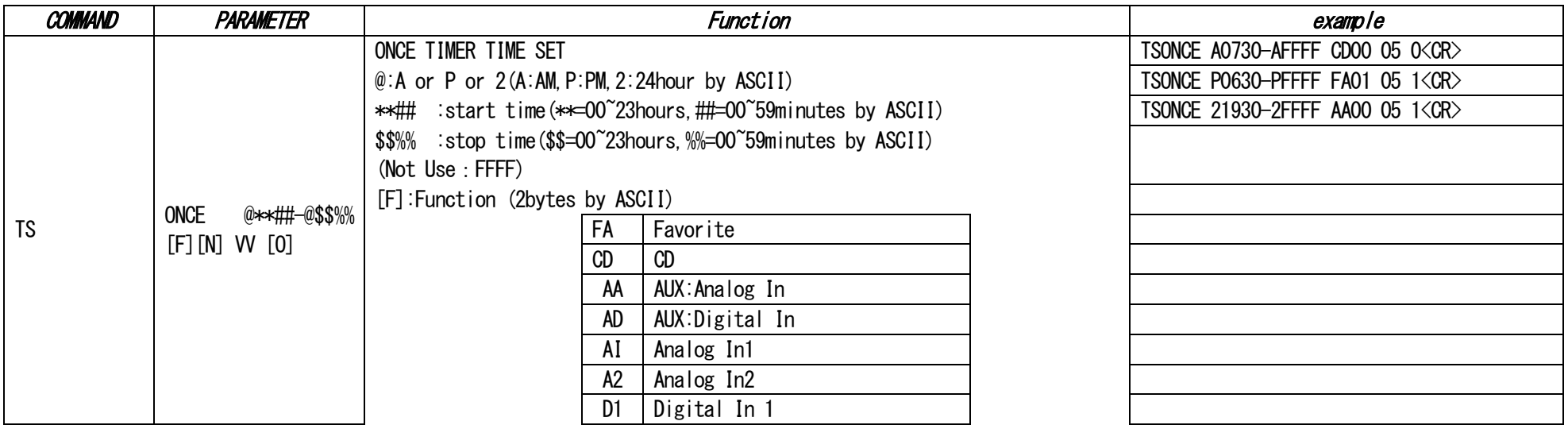

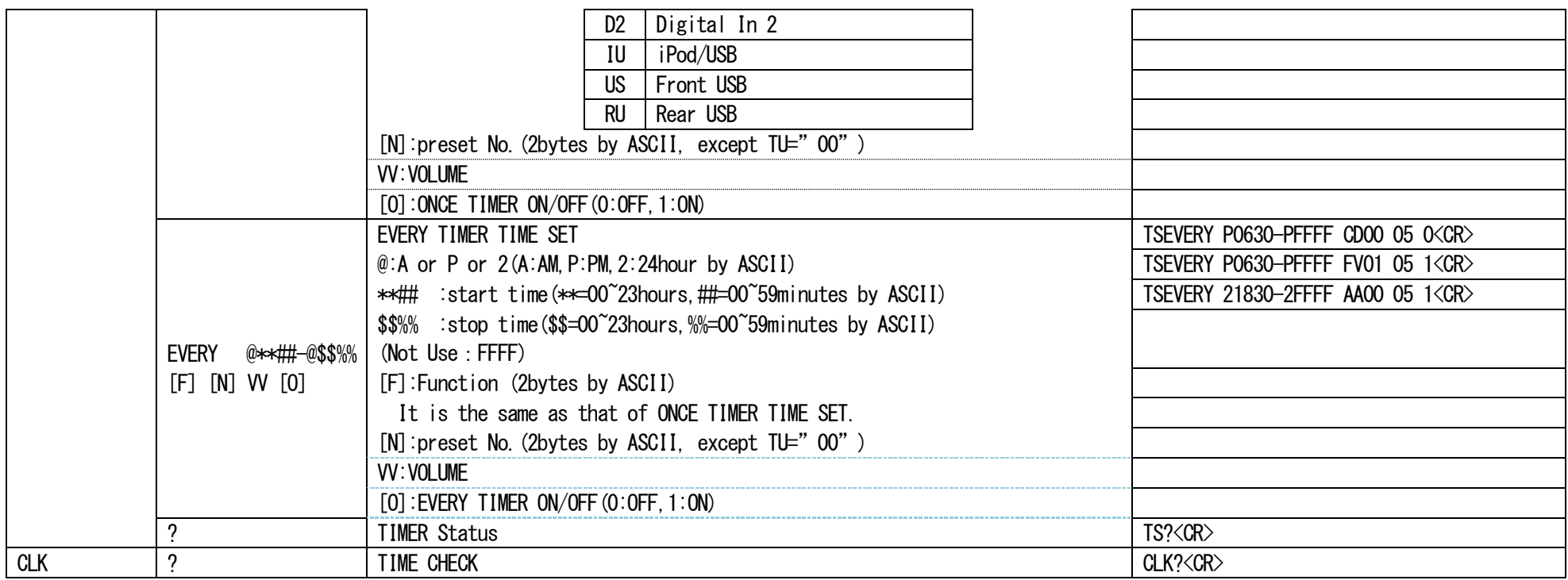

## ※FAVORITE Control

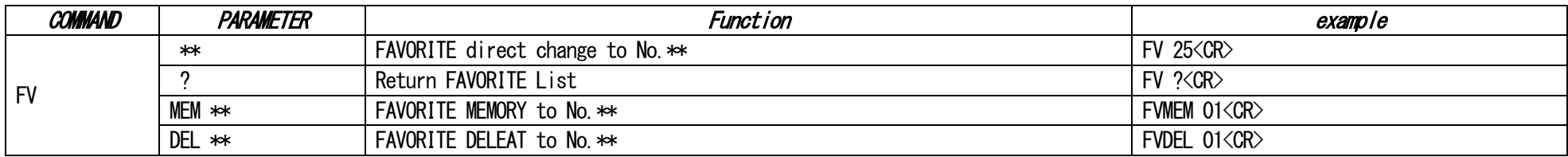

## ※Tone Control

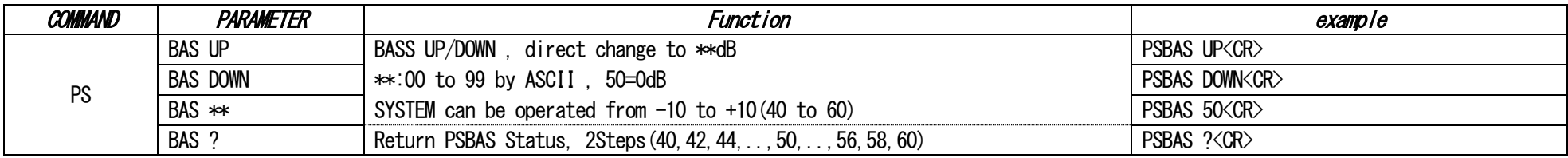

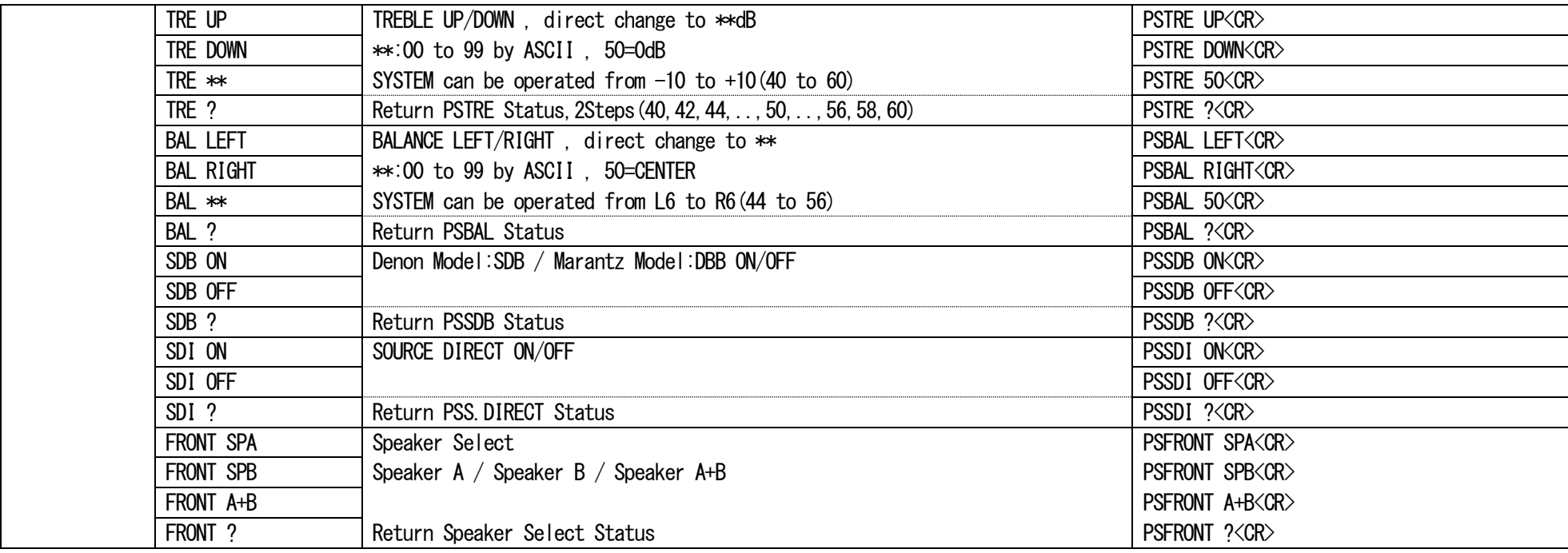

### ※ANALOG TUNER Control

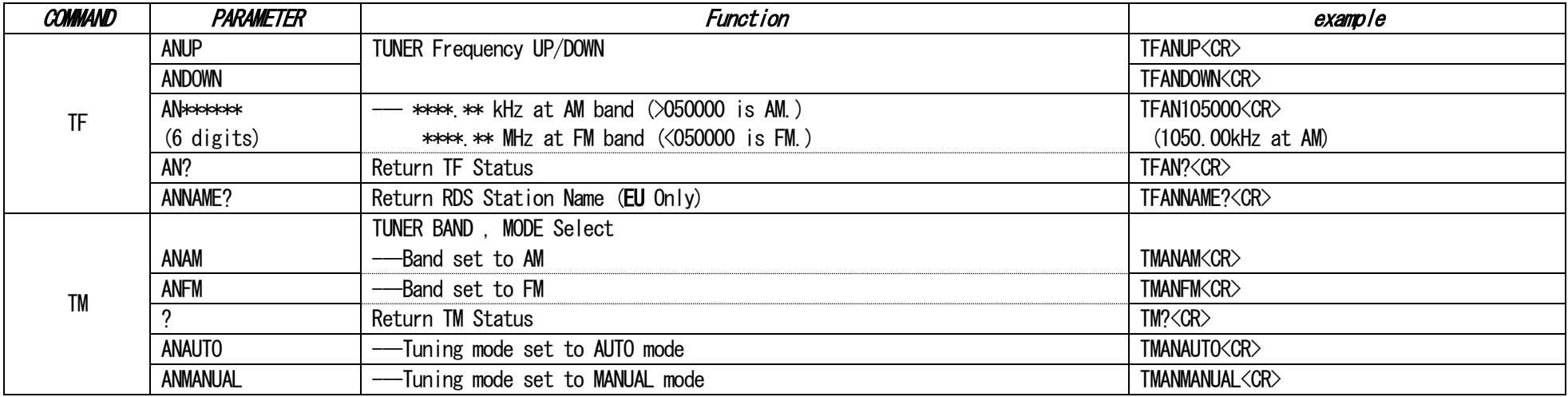

### ※DAB TUNER Control

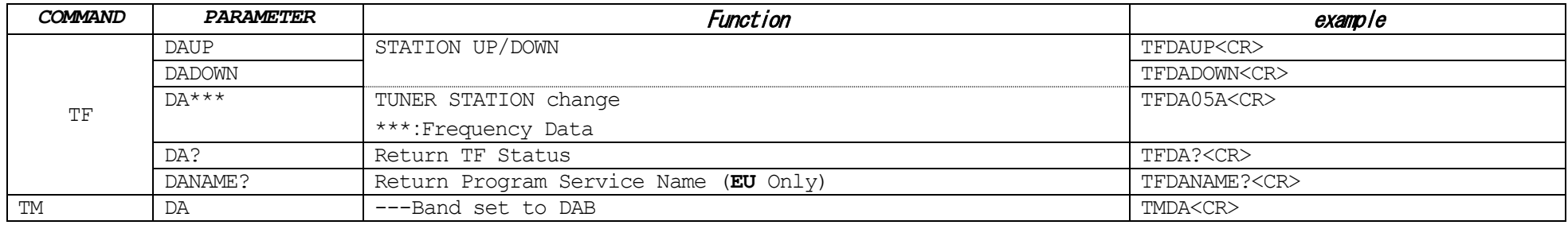

### ※Variable Output

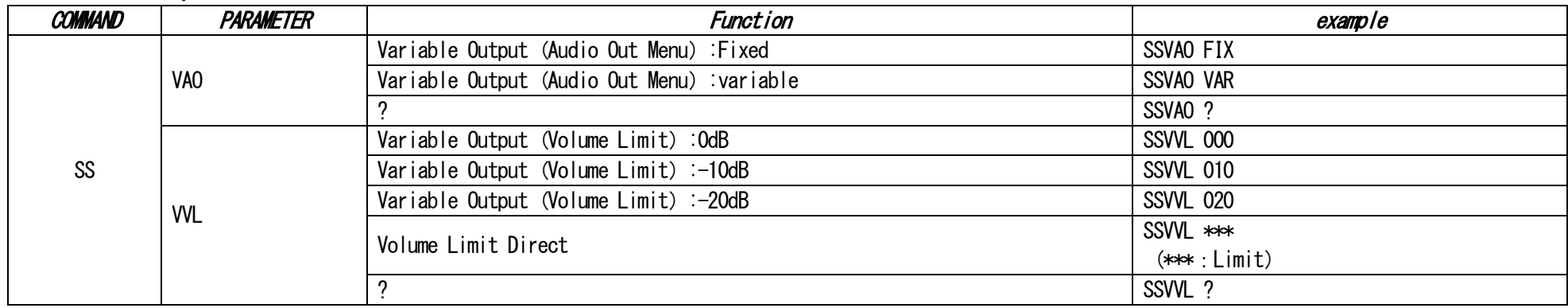

### ※Auto Standby

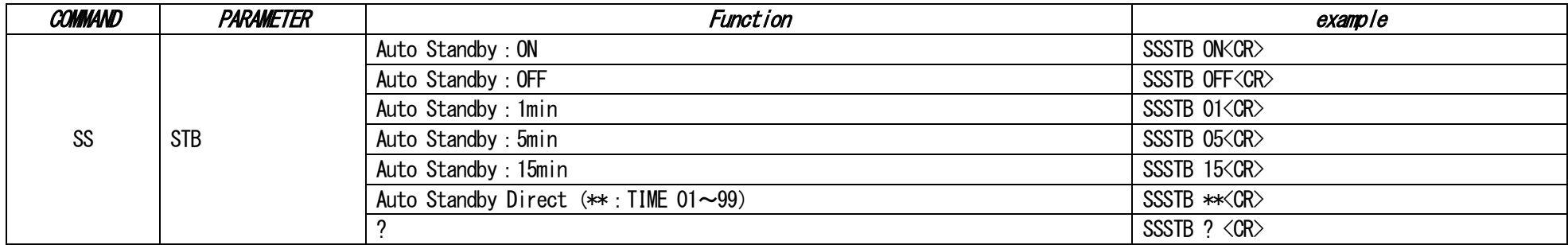

## ※Bi-Amp Setting

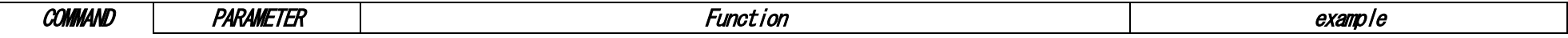

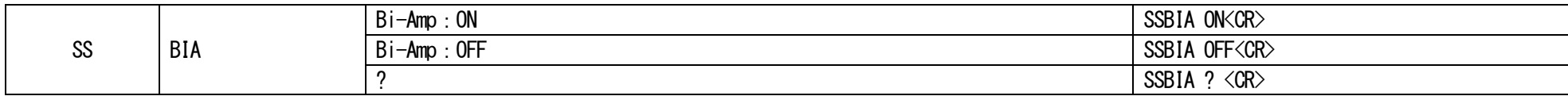

### ※Variable Output Volume

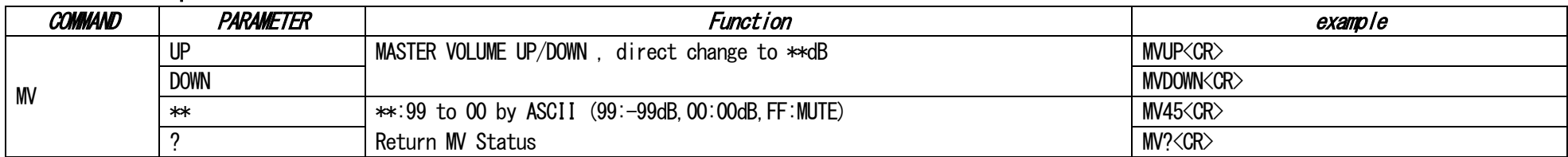

### ※Language Setting

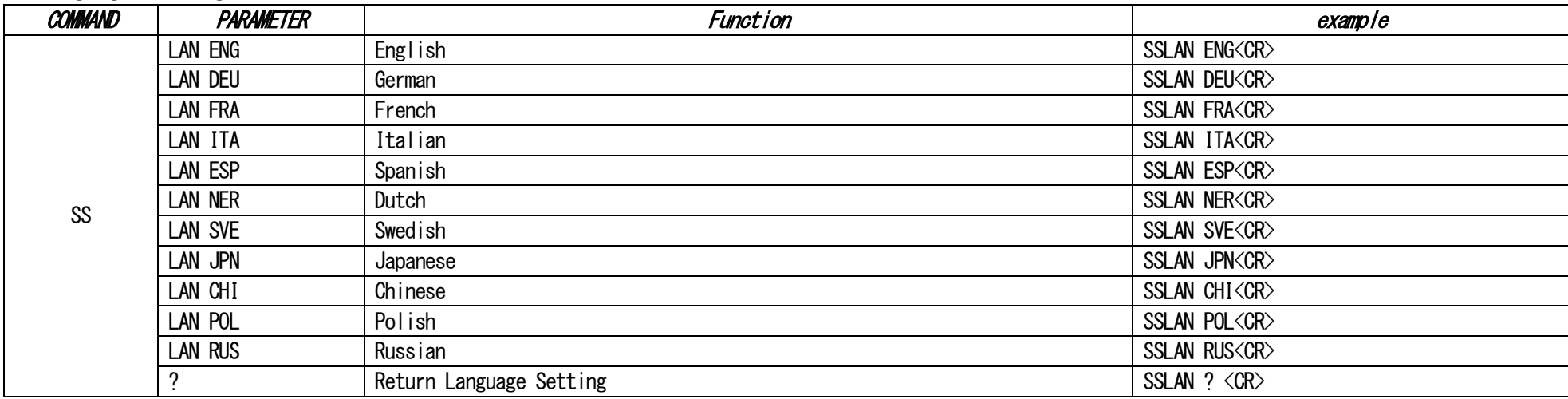

## ※AUDIO Playback format

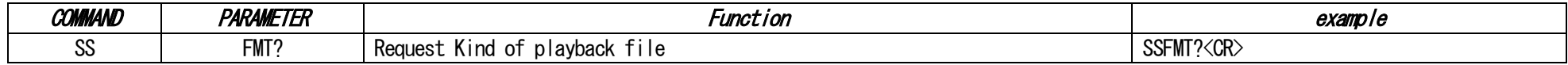

## ※DIMMER Setting

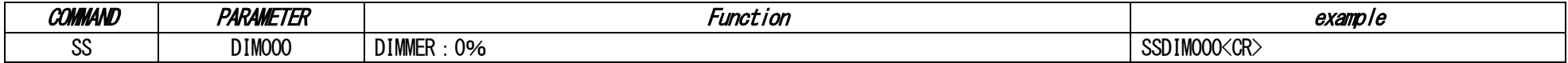

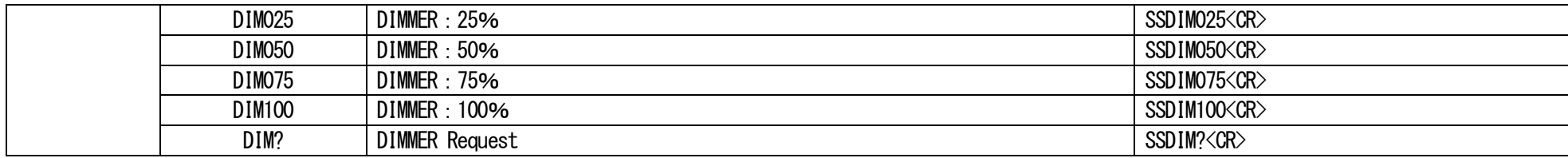

### ※Network Information

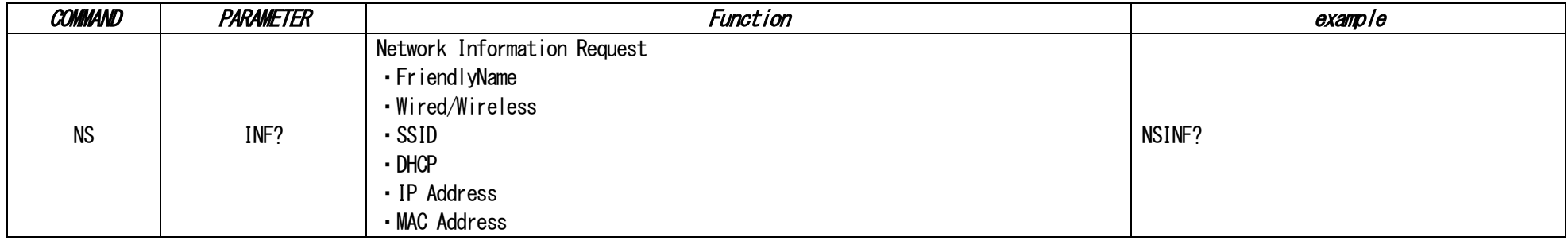

## ※Network/USB/iPod Direct Extended Control (SS COMMAND)

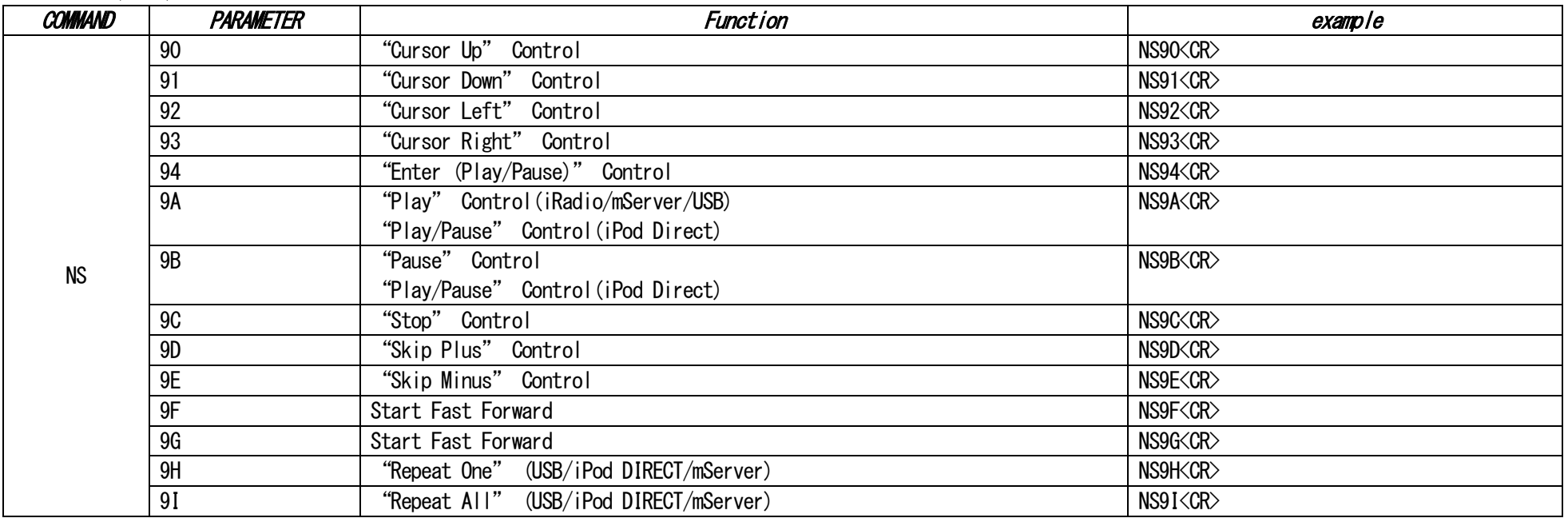

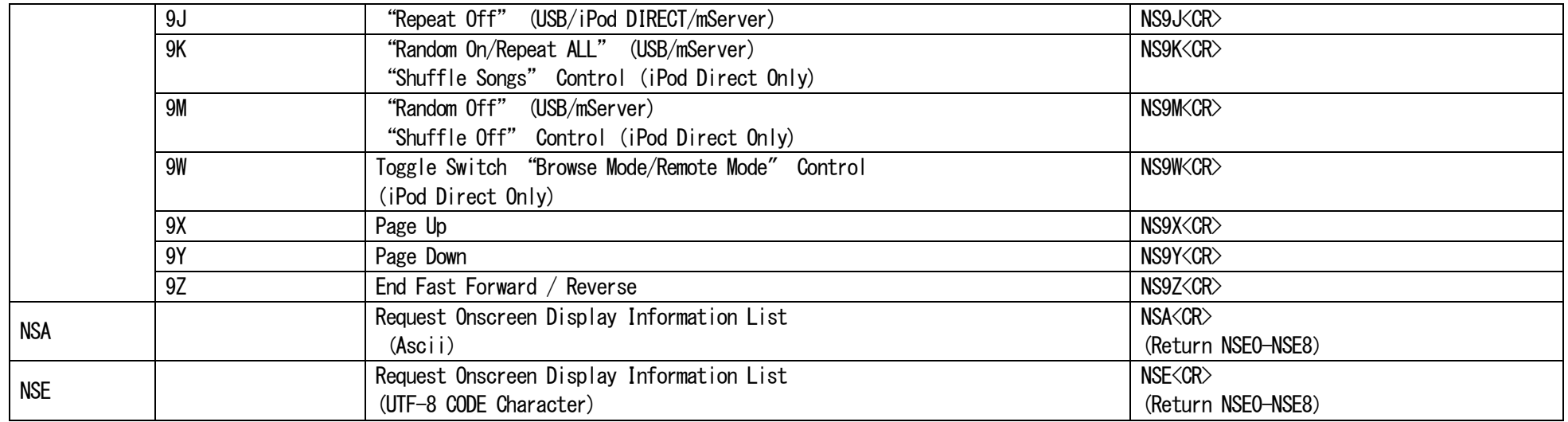

## ※CD Control

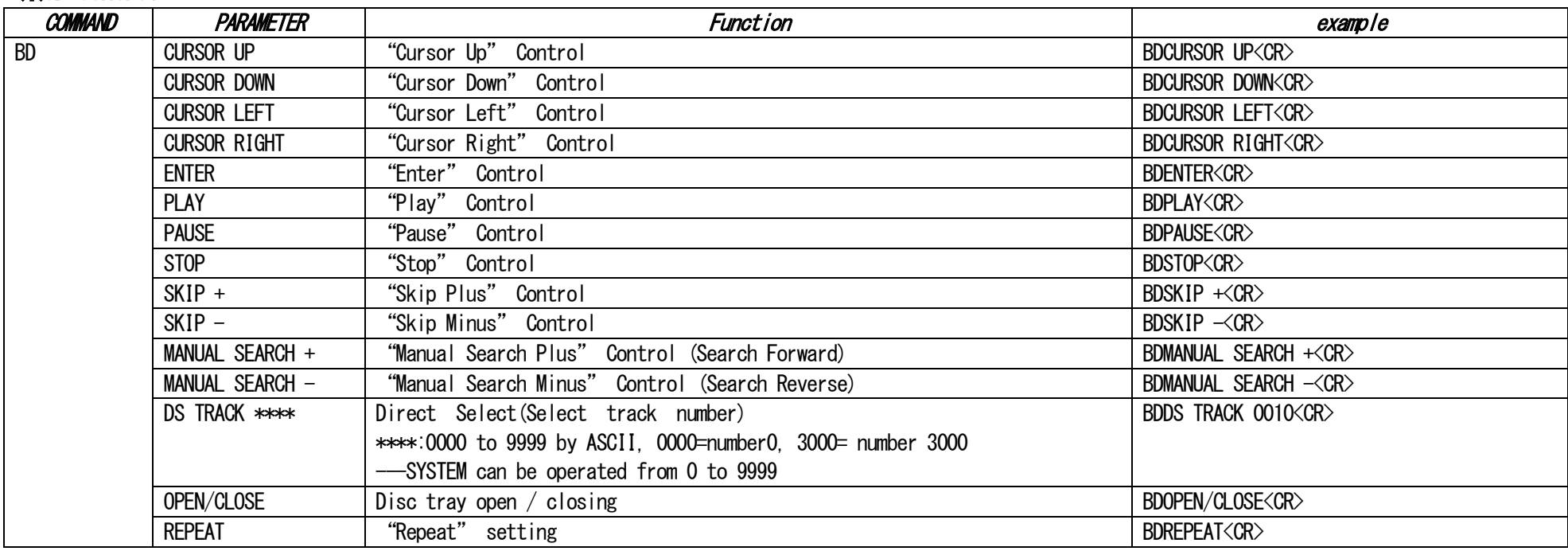

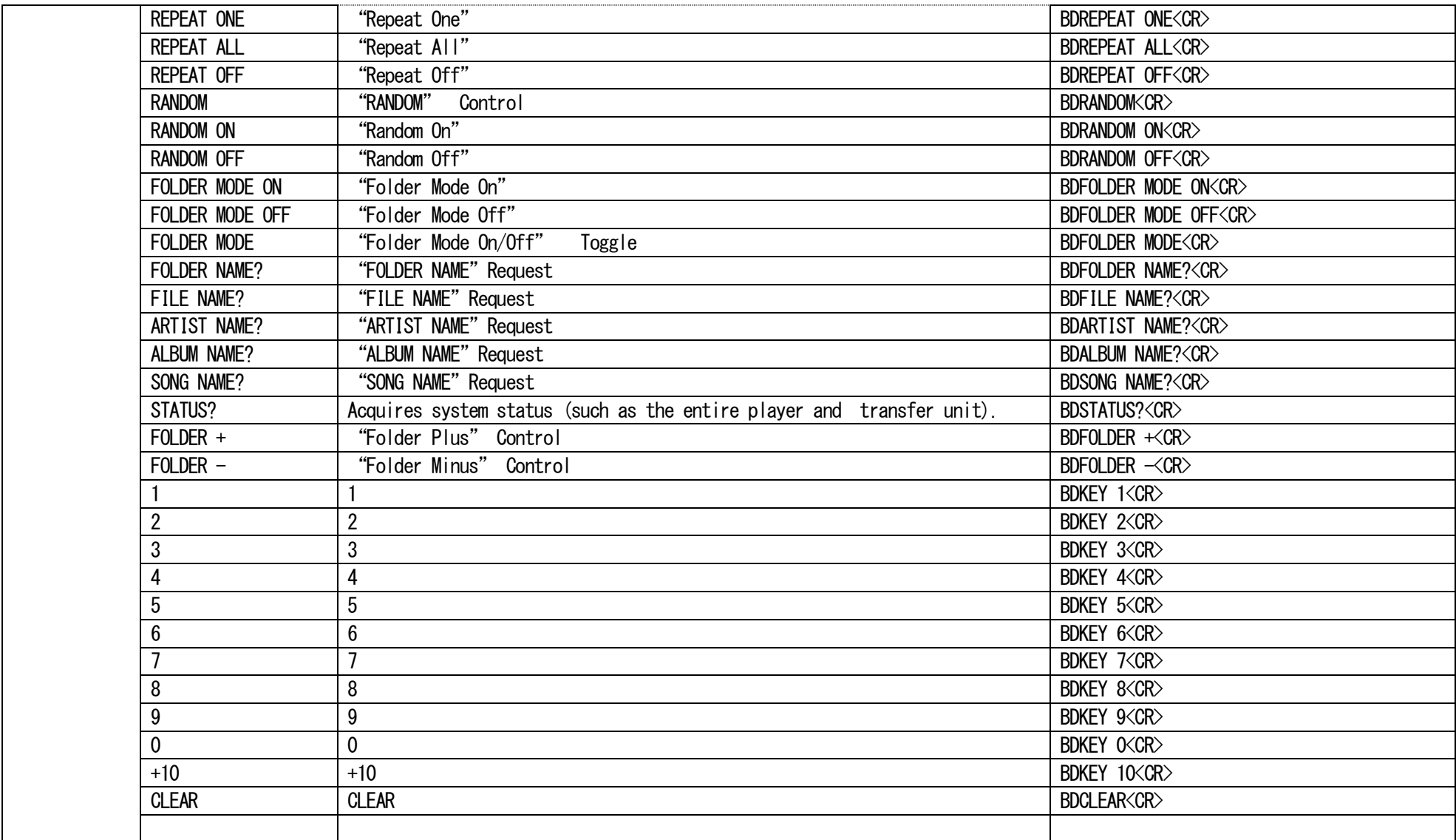

# EVENT (or RESPONSE) and PARAMETER list

※SYSTEM

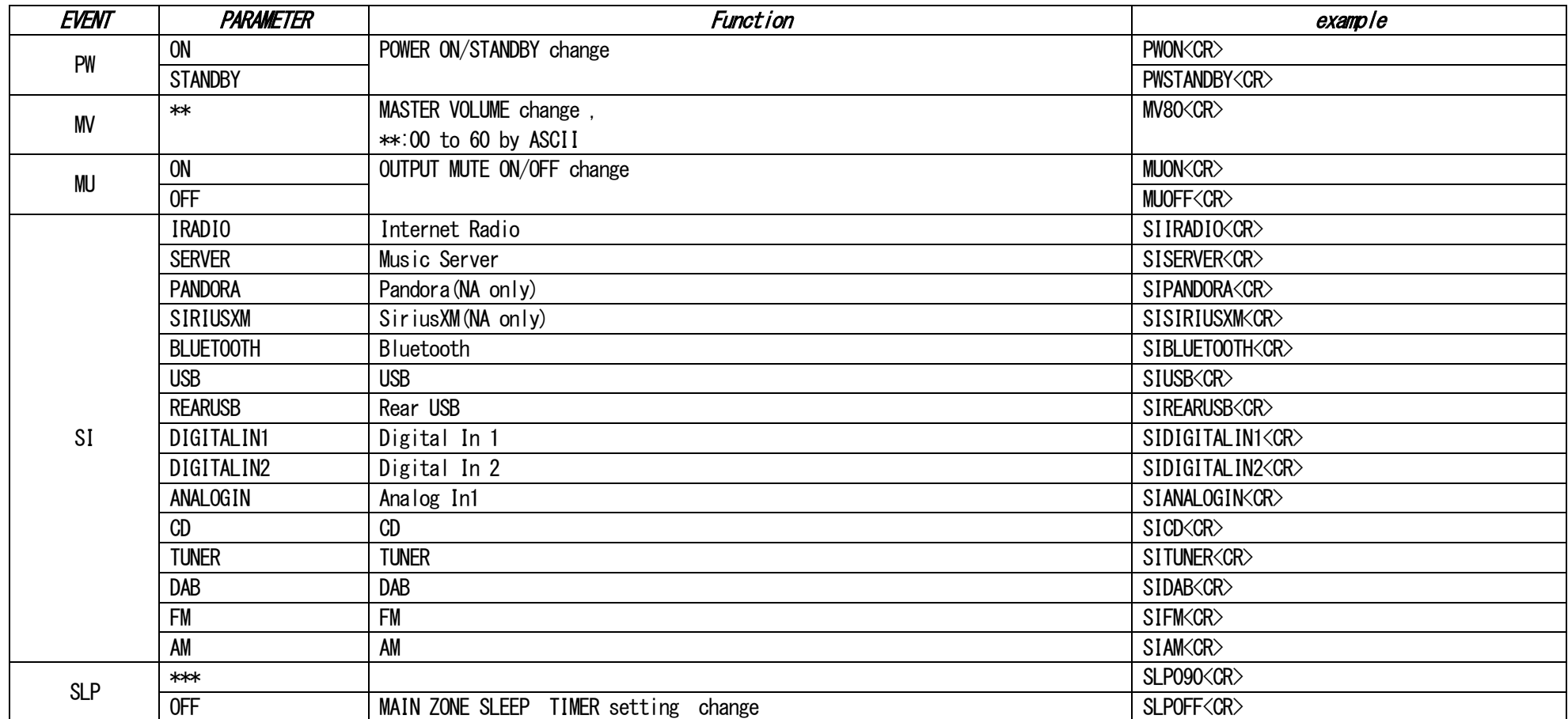

## ※Volume A,B

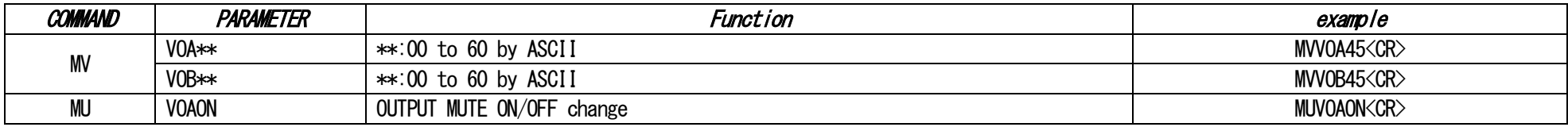

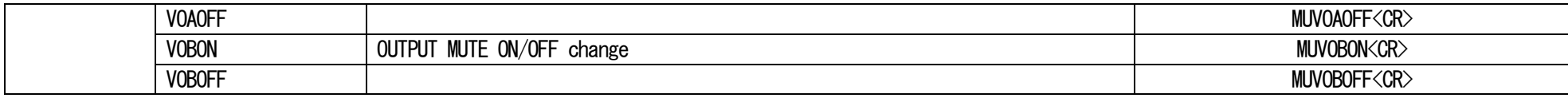

### ※ALARM

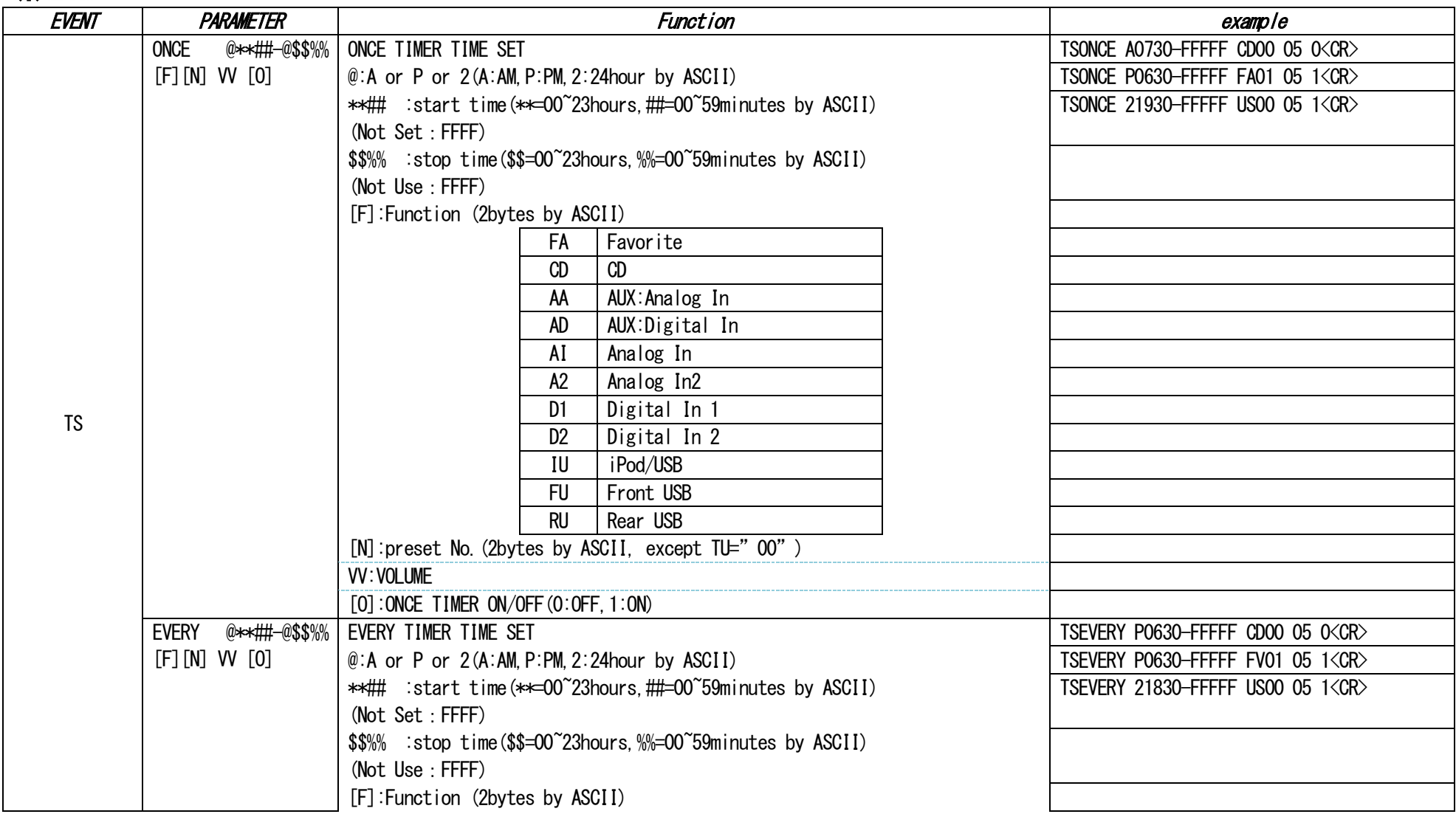

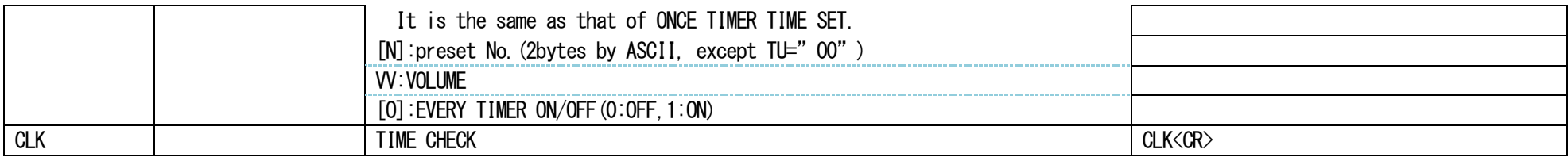

## ※FAVORITE Control

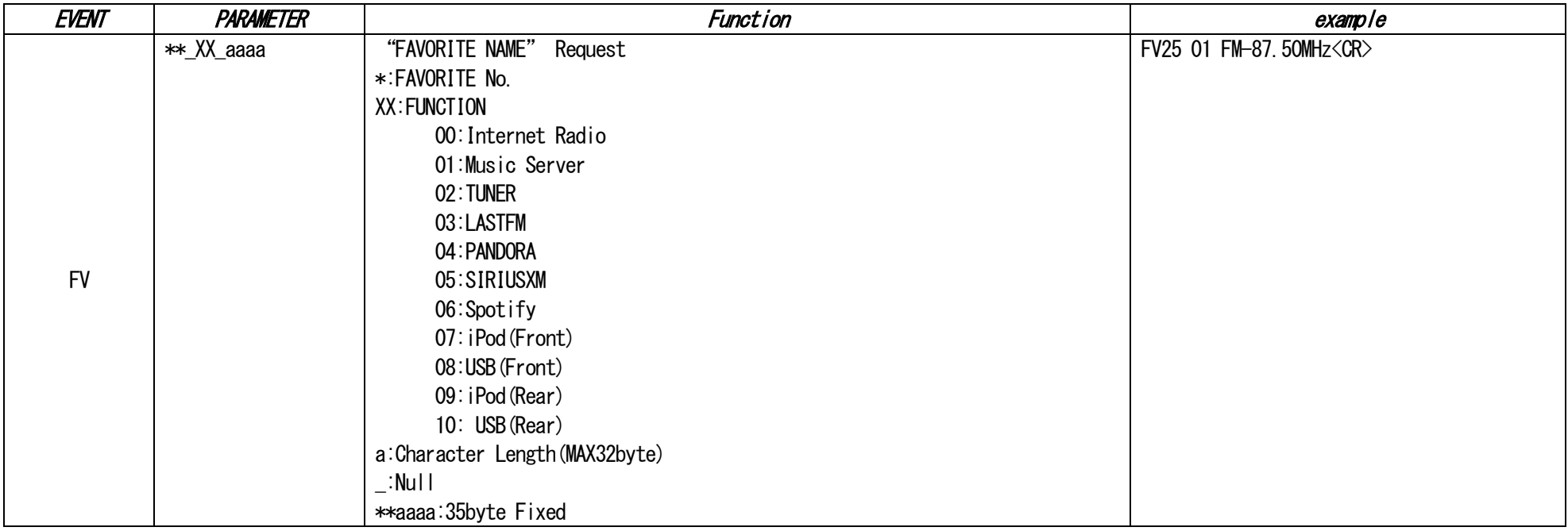

### ※Tone Control

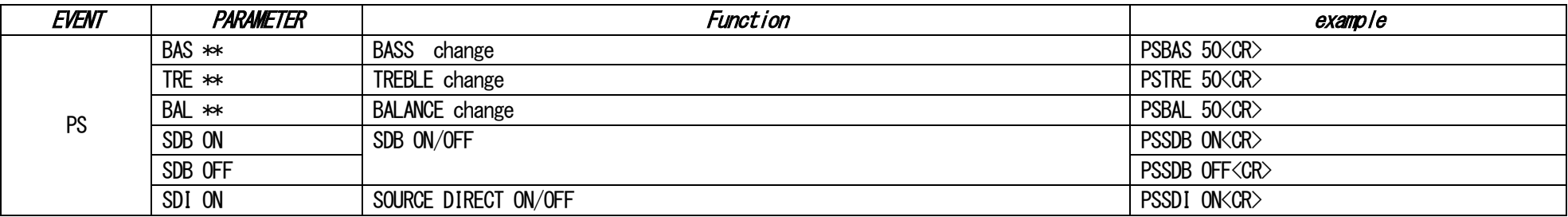

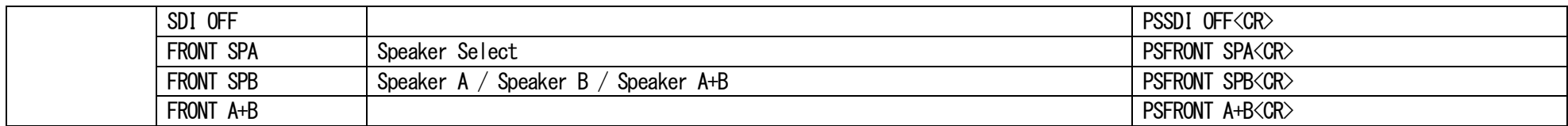

### ※ANALOG TUNER Control

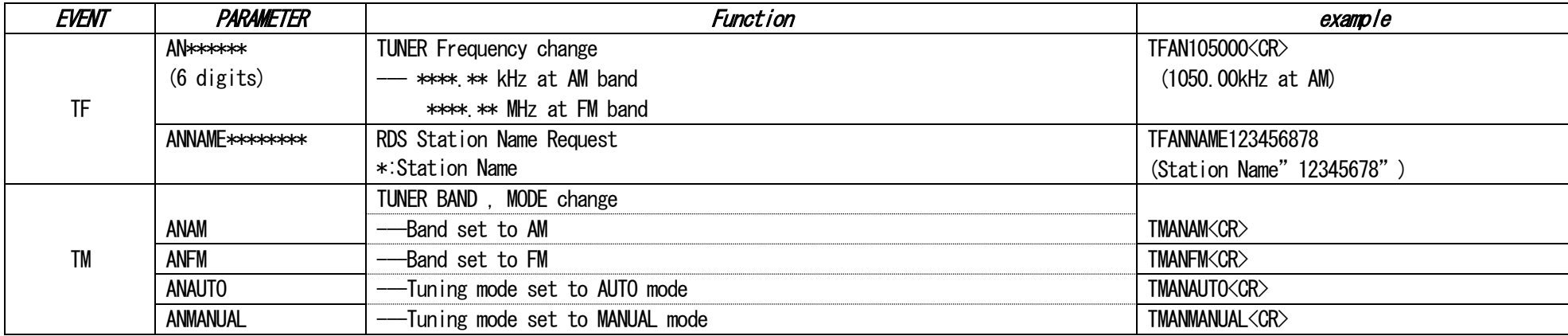

### ※DAB TUNER Control

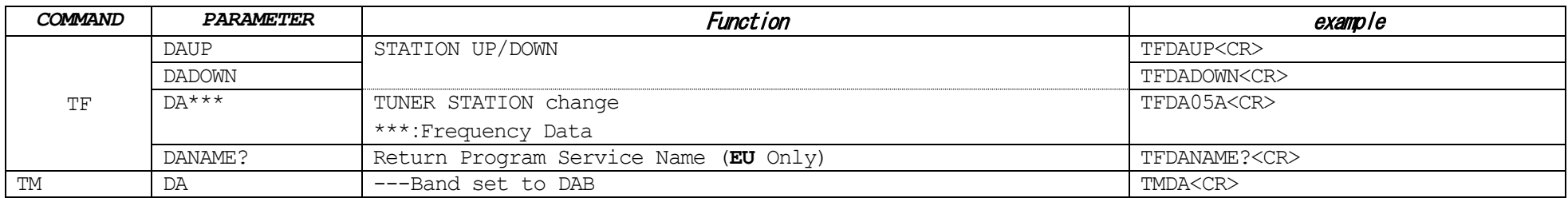

### ※Variable Output

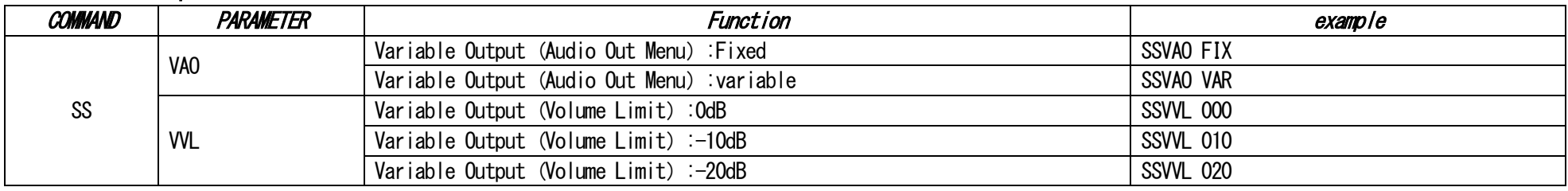

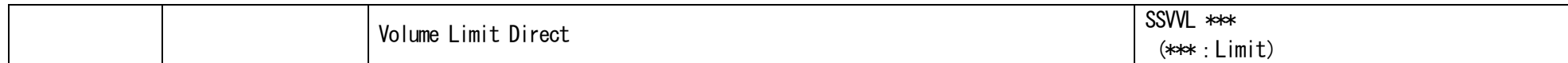

## ※Auto Standby

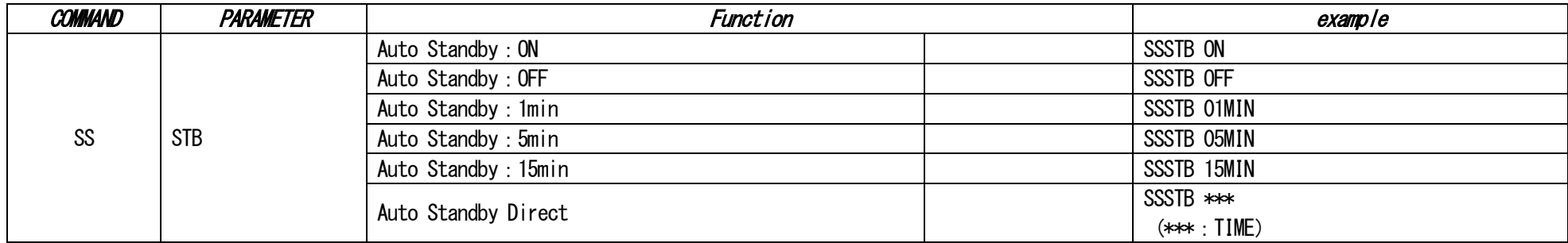

## ※Bi-Amp 設定

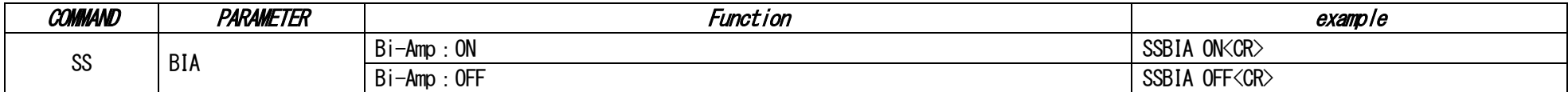

## ※Variable Output Volume

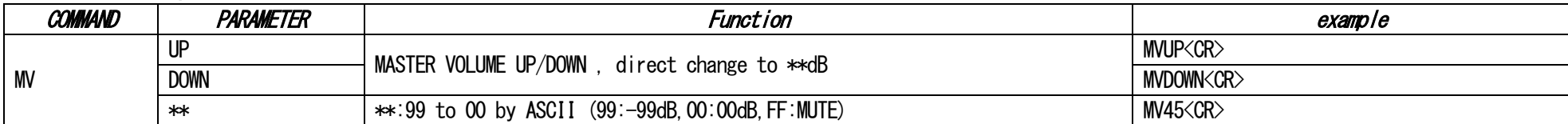

## ※Language Setting

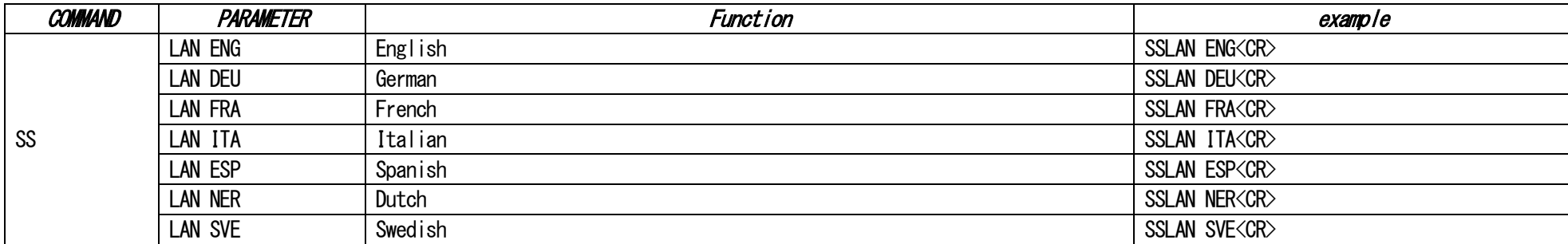

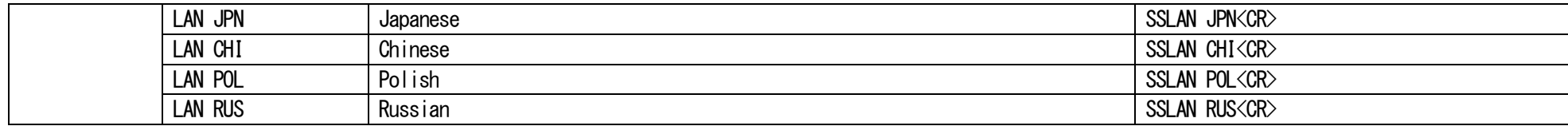

### ※AUDIO Playback format

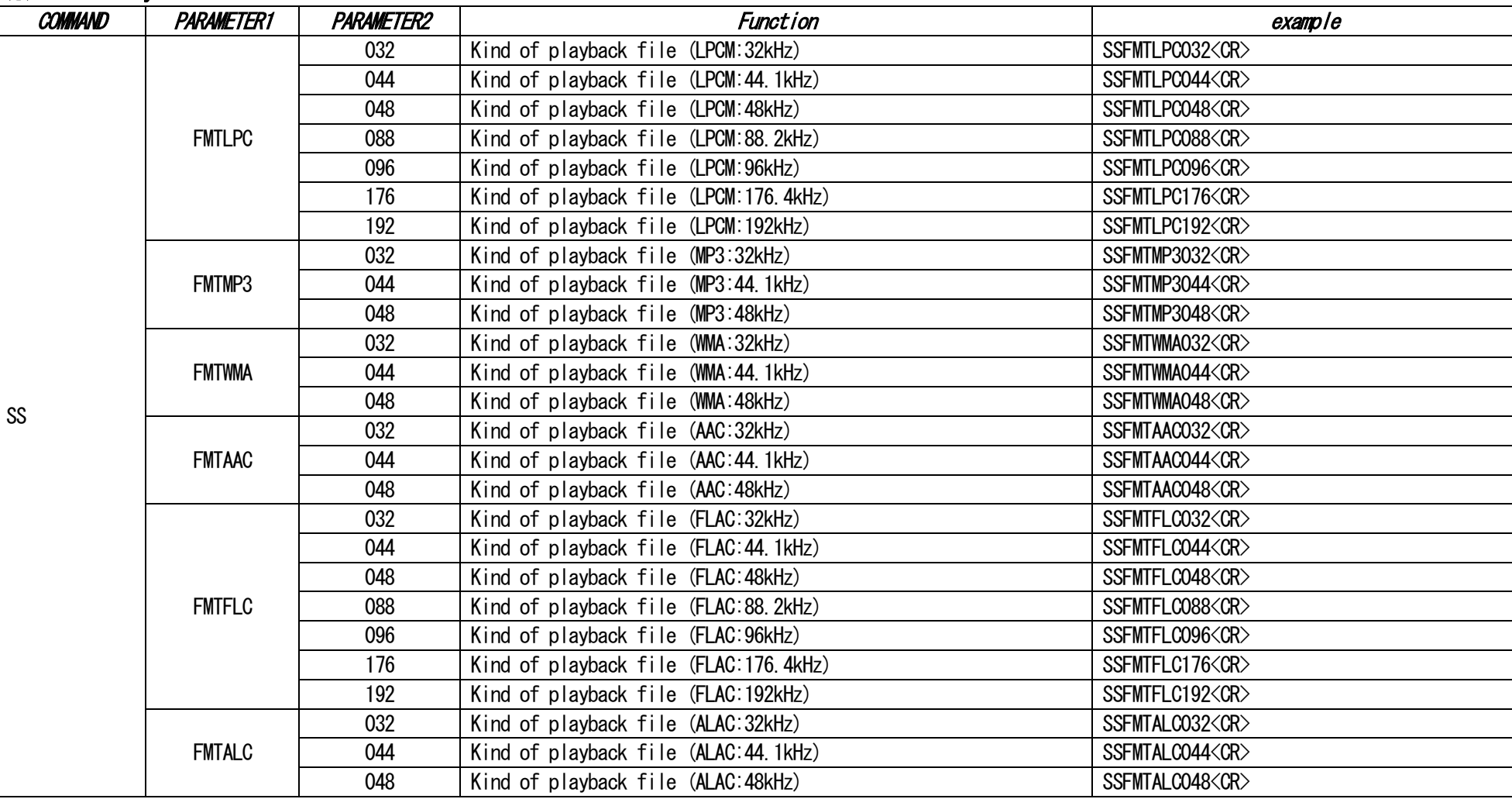

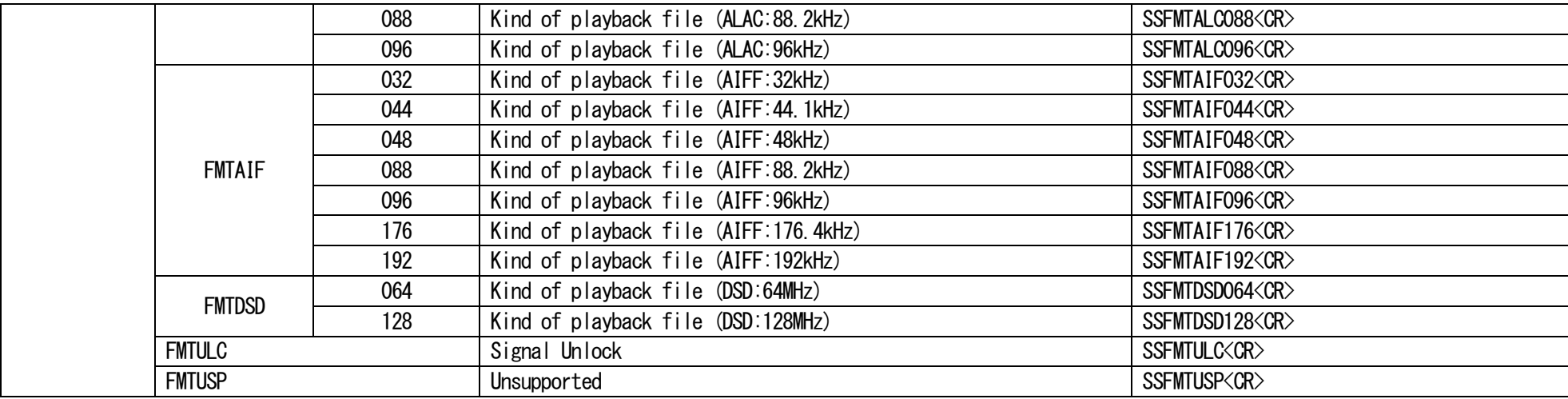

### ※DIMMER Setting

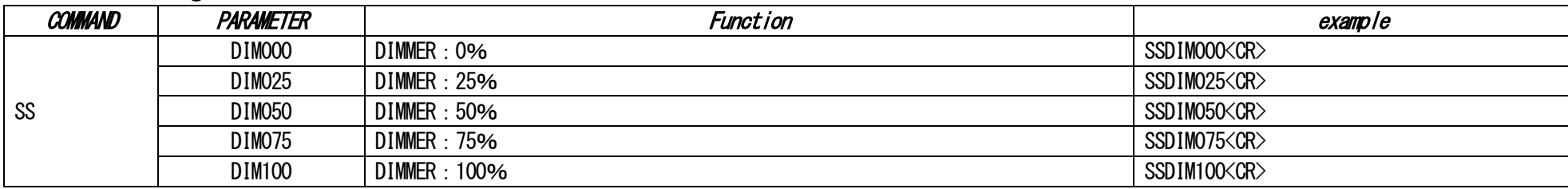

### ※Network Information

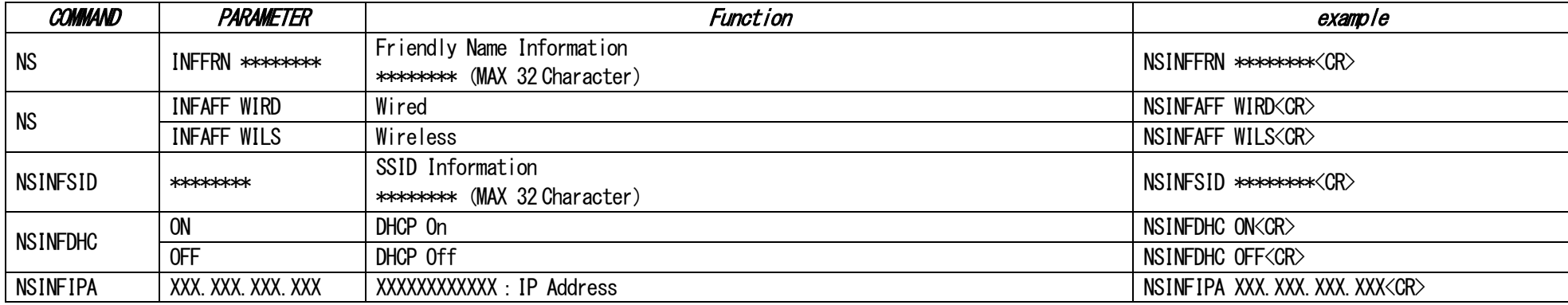

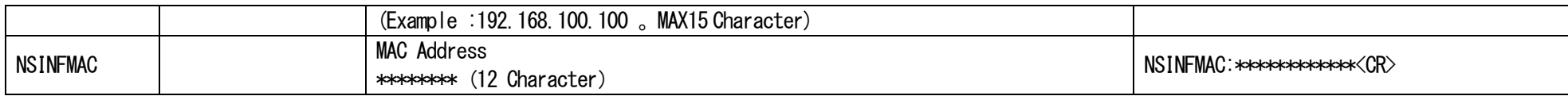

### ※Network/USB/iPod Direct Extended Control

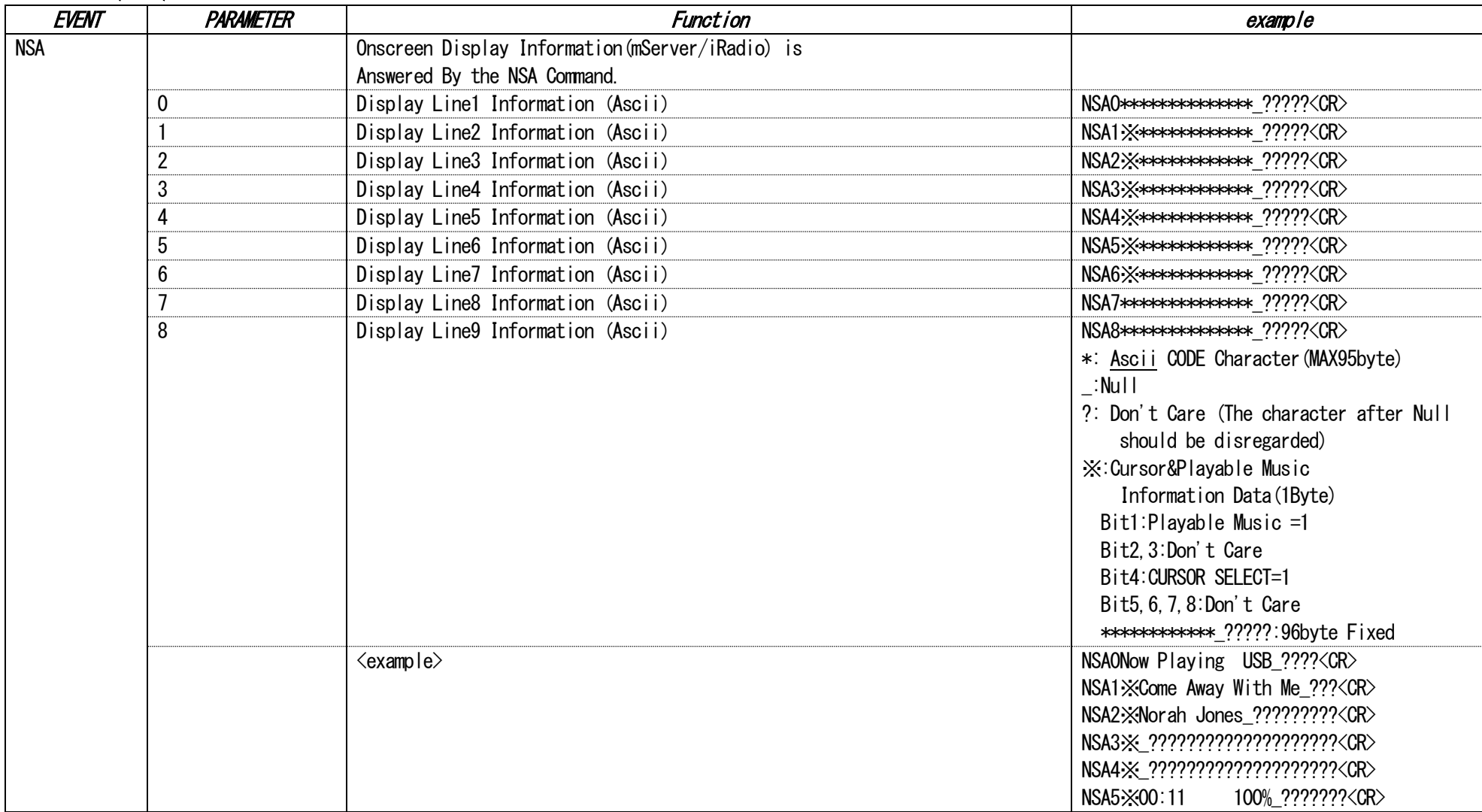

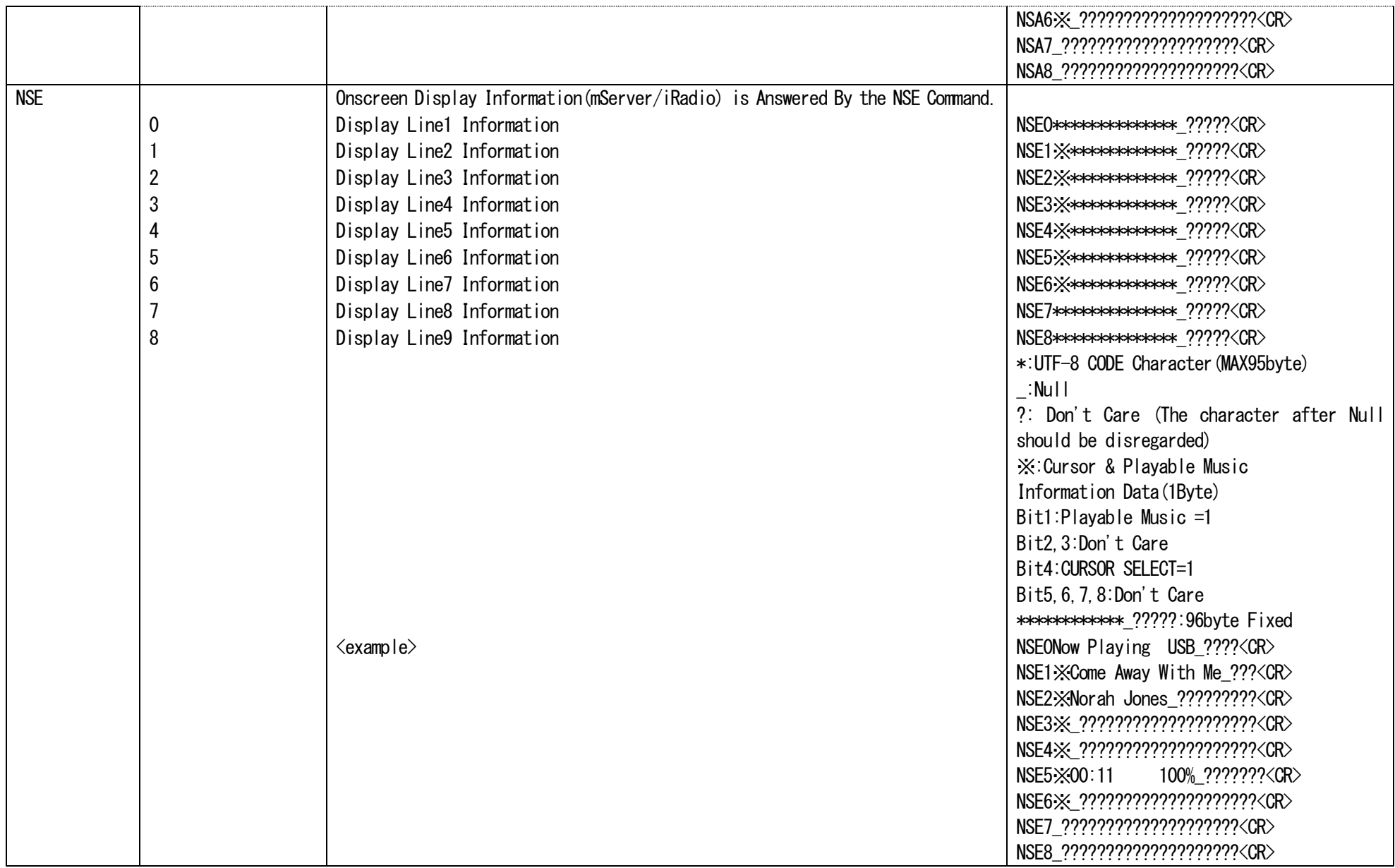

## ※CD Control

![](_page_23_Picture_193.jpeg)

![](_page_24_Picture_226.jpeg)

![](_page_25_Picture_178.jpeg)

![](_page_26_Picture_172.jpeg)

### (\*1) answer codes

![](_page_26_Picture_173.jpeg)

### (\*2)Disc type code

![](_page_26_Picture_174.jpeg)

### (\*3) Audio format code

![](_page_26_Picture_175.jpeg)

(\*4) Time Mode code

![](_page_27_Picture_202.jpeg)

### (\*5) Play mode code

![](_page_27_Picture_203.jpeg)

(\*6) status codes

Here is a list of answer code types.

3Xh : Status of the entire system

4Xh : Status of each action mode

![](_page_27_Picture_204.jpeg)

![](_page_28_Picture_151.jpeg)

#### (\*7)DISC/USB MODE

![](_page_28_Picture_152.jpeg)

Special conditions

#### (\*A) BDSTATUS

- When the disc does not set to DVD mechanism and disc loading process does not finish, group number, title number, track number, and chapter number are set  $(0')$ .
- When the disc does not set to DVD mechanism and disc loading process does not finish, elapsed time information are set ('0').
- When power condition is "STANDBY", can accept "REQUEST SYSTEM STATUS", "POWER ON KEY", "REQUEST CPU VERSION", and "REQUEST ERROR STATUS". Incase of another command, returns "COMMAND FORMAT ERROR ('1') " in the "ANSWER CODE"

Note : When you need these data, you should send this command.

### (\*C) BDSKIP

- This command is valid only , when mode status data is Play (E) or Pause (F).
- The unit can skip to a maximum track with Forward (+) and to a minimum track with Reverse (-).

#### (\*D) BDMANUAL SEARCH

• This command is valid only when the mode status is Play (E) or Pause (F).